# <span id="page-0-0"></span>Bagging and Boosting

#### Nate Wells

Math 243: Stat Learning

November 11th, 2020

# **Outline**

In today's class, we will. . .

- Discuss bagging and random forests as methods for reducing variance in decision trees
- Investigate boosting as an \*\*learning\* method for improving decision trees

# Section 1

# <span id="page-2-0"></span>[Bagging and Random Forests](#page-2-0)

Can you assemble a collection of weak models and make them strong?

Can you assemble a collection of weak models and make them strong?

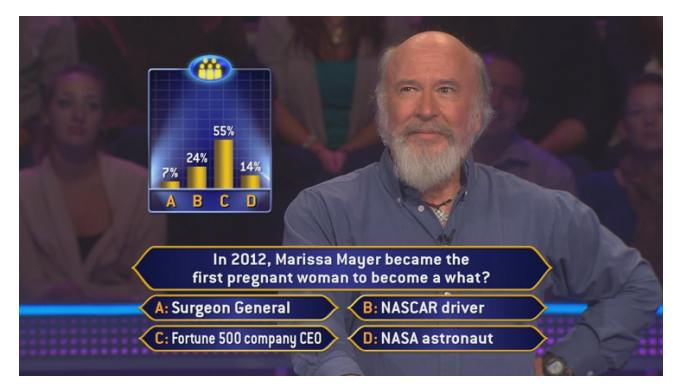

Does it always work?

#### Does it always work?

#### FiveThirtvEight

#### Who's ahead in the national polls? An updating average of 2020 presidential general election polls, accounting for each poll's quality, sample size and recency

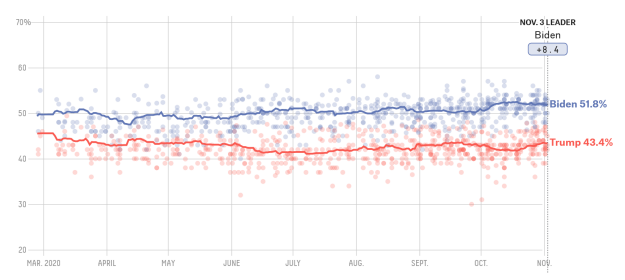

To create a random forest:

- $\bullet$  Select the number of models m to build and a number of predictors k to use at each step t
- **■** Generate a bootstrap sample for each model
- $\Theta$  Build a tree on the bootstrap sample where at each step, a random selection of k of the  $p$  predictors can be used (independent of prior predictors selected)
- **Aggregate the models to create an ensemble model.**

To create a random forest:

- $\bullet$  Select the number of models m to build and a number of predictors k to use at each step t
- **■** Generate a bootstrap sample for each model
- $\Theta$  Build a tree on the bootstrap sample where at each step, a random selection of k of the  $p$  predictors can be used (independent of prior predictors selected)
- **Aggregate the models to create an ensemble model.**

Advantages of the random forest?

To create a random forest:

- $\bullet$  Select the number of models m to build and a number of predictors k to use at each step t
- **■** Generate a bootstrap sample for each model
- $\Theta$  Build a tree on the bootstrap sample where at each step, a random selection of k of the  $p$  predictors can be used (independent of prior predictors selected)
- **Aggregate the models to create an ensemble model.**

Advantages of the random forest?

- Individual models are less correlated, so ensemble has lower variance
- Each tree is quicker to build (why?)

To create a random forest:

- $\bullet$  Select the number of models m to build and a number of predictors k to use at each step t
- **■** Generate a bootstrap sample for each model
- $\Theta$  Build a tree on the bootstrap sample where at each step, a random selection of k of the  $p$  predictors can be used (independent of prior predictors selected)
- **Aggregate the models to create an ensemble model.**

Advantages of the random forest?

- Individual models are less correlated, so ensemble has lower variance
- Each tree is quicker to build (why?)

Disadvantages?

To create a random forest:

- $\bullet$  Select the number of models m to build and a number of predictors k to use at each step t
- **■** Generate a bootstrap sample for each model
- $\Theta$  Build a tree on the bootstrap sample where at each step, a random selection of k of the  $p$  predictors can be used (independent of prior predictors selected)
- **Aggregate the models to create an ensemble model.**

Advantages of the random forest?

- Individual models are less correlated, so ensemble has lower variance
- Each tree is quicker to build (why?)

Disadvantages?

- Difficult to interpret
- Theoretically properties less well-studied

## Hand-drawn Example

#### Random Forests in R

To create both bagged trees and random forests, we use the randomForest function in the randomForest package in R:

```
library(randomForest)
rfmodel <- randomForest(Pollution_Removal_oz ~ ., data = my_trees_na)
rfmodel
```
#### ##  $##$  Call: ## randomForest(formula = Pollution Removal oz  $\sim$  ., data = my trees na) ## Type of random forest: regression ## Number of trees: 500 ## No. of variables tried at each split: 1 ## ## Mean of squared residuals: 128.5166 ## % Var explained: 46.63

We can control how many trees are generated with ntrees = and the number of predictors at each split with mtry=

We can control how many trees are generated with ntrees = and the number of predictors at each split with mtry=

• By default, randomForest uses <sup>p</sup>*/*3 predictors for regression and <sup>√</sup><sup>p</sup> predictors for classification

We can control how many trees are generated with ntrees = and the number of predictors at each split with mtry=

• By default, randomForest uses  $p/3$  predictors for regression and  $\sqrt{p}$  predictors for classification

```
set.seed(1)
rfmodel2 <- randomForest(Pollution_Removal_oz ~ ., data = my_trees_na,
                         ntrees = 10, mtry = 3)
```
rfmodel2

```
##
## Call:
## randomForest(formula = Pollution Removal oz \sim ., data = my trees na, intrees
## Type of random forest: regression
## Number of trees: 500
## No. of variables tried at each split: 3
##
## Mean of squared residuals: 147.265
## % Var explained: 38.85
```
We can control how many trees are generated with ntrees = and the number of predictors at each split with mtry=

• By default, randomForest uses  $p/3$  predictors for regression and  $\sqrt{p}$  predictors for classification

```
set.seed(1)
rfmodel2 <- randomForest(Pollution_Removal_oz ~ ., data = my_trees_na,
                         ntrees = 10, mtry = 3)
```
rfmodel2

```
##
## Call:
## randomForest(formula = Pollution Removal oz \sim ., data = my trees na, intrees
## Type of random forest: regression
## Number of trees: 500
## No. of variables tried at each split: 3
##
## Mean of squared residuals: 147.265
## % Var explained: 38.85
```
How can we create a bagged model using the randomForest function?

We can control how many trees are generated with ntrees = and the number of predictors at each split with mtry=

• By default, randomForest uses  $p/3$  predictors for regression and  $\sqrt{p}$  predictors for classification

```
set.seed(1)
rfmodel2 <- randomForest(Pollution_Removal_oz ~ ., data = my_trees_na,
                         ntrees = 10, mtry = 3)
```
rfmodel2

```
##
## Call:
## randomForest(formula = Pollution Removal oz ~ \sim ~., data = my trees na, ntrees
## Type of random forest: regression
## Number of trees: 500
## No. of variables tried at each split: 3
##
## Mean of squared residuals: 147.265
## % Var explained: 38.85
```
How can we create a bagged model using the randomForest function?

• Set mtry= p, where p is the total number predictors available

## Making predictions

So you have your randomForest model. How do you make predictions? my\_preds<- **predict**(rfmodel, test\_trees)

**data.frame**(my\_preds,actual = test\_trees**\$**Pollution\_Removal\_oz) **%>% head**()

## my\_preds actual ## 1 14.141807 16.6 ## 2 26.829172 14.7 ## 3 5.344025 0.2 ## 4 16.795818 15.0<br>## 5 25 090853 41 4 ## 5 25.090853 41.4<br>## 6 16 105992 10 5 ## 6 16 105992

Bagging and Random Forests increase prediction accuracy by reducing variance of the model.

Bagging and Random Forests increase prediction accuracy by reducing variance of the model.

• But the cost comes in interpretability. We no longer have a single decision tree to follow to reach our prediction.

Bagging and Random Forests increase prediction accuracy by reducing variance of the model.

- But the cost comes in interpretability. We no longer have a single decision tree to follow to reach our prediction.
- How can we determine which predictors are most influential?

Bagging and Random Forests increase prediction accuracy by reducing variance of the model.

- But the cost comes in interpretability. We no longer have a single decision tree to follow to reach our prediction.
- How can we determine which predictors are most influential?

One possibility is to record the total amount of RSS/Purity that is decreased due to splits of the given predictor, averaged across all trees in the random forest.

#### Importance in R

#### **importance**(rfmodel)

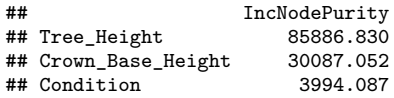

#### Importance in R

**importance**(rfmodel)

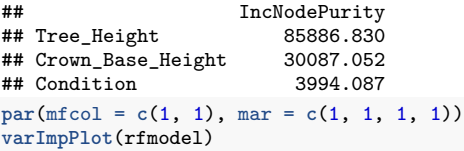

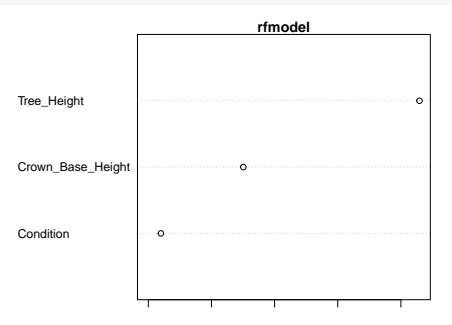

# <span id="page-26-0"></span>Section 2

[Boosting](#page-26-0)

Nate Wells (Math 243: Stat Learning) [Bagging and Boosting](#page-0-0) November 11th, 2020 13/22

Suppose you have a model which, given a binary classification dataset, always returned a classifier with training error strictly lower than 50%.

Suppose you have a model which, given a binary classification dataset, always returned a classifier with training error strictly lower than 50%.

• Can one use it to build a strong classifier that has error close to 0?

Suppose you have a model which, given a binary classification dataset, always returned a classifier with training error strictly lower than 50%.

• Can one use it to build a strong classifier that has error close to 0?

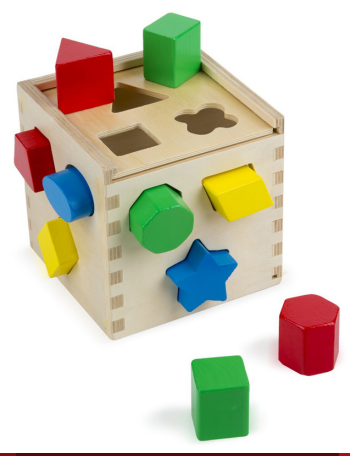

In the 1990s, Shapire and Freund developed algorithms to do just that.

• Their algorithm (AdaBoost) generates a sequence of weak classifiers, where at each iteration the algorithm finds the best classifier based on the current sample weights.

- Their algorithm (AdaBoost) generates a sequence of weak classifiers, where at each iteration the algorithm finds the best classifier based on the current sample weights.
	- Observations that are incorrectly classifed in the kth iteration recieve more weight in the  $(k + 1)$ th iteration.

- Their algorithm (AdaBoost) generates a sequence of weak classifiers, where at each iteration the algorithm finds the best classifier based on the current sample weights.
	- Observations that are incorrectly classifed in the kth iteration recieve more weight in the  $(k + 1)$ th iteration.
- The overall sequence of classifiers are combined into an ensemble which as high chance of classifying more accurately than any individaul model in the list.

- Their algorithm (AdaBoost) generates a sequence of weak classifiers, where at each iteration the algorithm finds the best classifier based on the current sample weights.
	- Observations that are incorrectly classifed in the kth iteration recieve more weight in the  $(k + 1)$ th iteration.
- The overall sequence of classifiers are combined into an ensemble which as high chance of classifying more accurately than any individaul model in the list.
- The algorithm relies on using a sequence of **weak** learners (low variance, high bias)

- Their algorithm (AdaBoost) generates a sequence of weak classifiers, where at each iteration the algorithm finds the best classifier based on the current sample weights.
	- Observations that are incorrectly classifed in the kth iteration recieve more weight in the  $(k + 1)$ th iteration.
- The overall sequence of classifiers are combined into an ensemble which as high chance of classifying more accurately than any individaul model in the list.
- The algorithm relies on using a sequence of **weak** learners (low variance, high bias)
	- In the tree setting, we can create weak learners by restricting the depth of the tree.

# AdaBoost Graphic

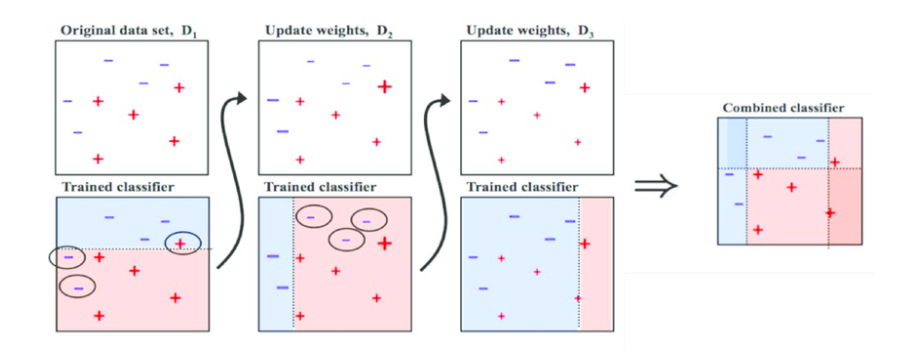

# Boosting for regression

Boosting also works in the regression setting. The **gradient boosting machine** is a boosting algorithm that works as follows:

- $\bullet$  Select tree depth D and number of iterations K.
- **2** Compute the average response  $\hat{y}$  and use this as the initial predicted value for each observation
- **3** Compute the residual for each observation.
- <sup>4</sup> Fit a regression tree of depth D, using the **residuals** as the response.
- **6** Predict each observation using the regression tree from the previous step.
- **6** Update the predicted value of each observation by adding the previous iteration's predicted value to the predicted value generated in the previous step.
- $\bullet$  Repeat at total of K times.

Compute the mean:

mu <- **mean**(my\_trees\_na**\$**Pollution\_Removal\_oz) mu

## [1] 18.09656

Compute the mean:

```
mu <- mean(my_trees_na$Pollution_Removal_oz)
mu
```
## [1] 18.09656

Compute residuals:

```
boost_tree<- my_trees_na %>%
 mutate(residuals1 = Pollution_Removal_oz - mu)
```
Compute the mean:

```
mu <- mean(my_trees_na$Pollution_Removal_oz)
mu
```
## [1] 18.09656

Compute residuals:

```
boost_tree<- my_trees_na %>%
 mutate(residuals1 = Pollution_Removal_oz - mu)
```

```
Fit a new tree
boost_tree_model<- tree(residuals1 ~ Crown_Base_Height ,
                   data = boost tree)pruned_boost_tree_model<-prune.tree(boost_tree_model, best = 2)
```
Compute the mean:

```
mu <- mean(my_trees_na$Pollution_Removal_oz)
mu
```
## [1] 18.09656

Compute residuals:

```
boost_tree<- my_trees_na %>%
 mutate(residuals1 = Pollution_Removal_oz - mu)
```

```
Fit a new tree
boost_tree_model<- tree(residuals1 ~ Crown_Base_Height ,
                   data = boost tree)pruned_boost_tree_model<-prune.tree(boost_tree_model, best = 2)
```
Predict

predictions2<- **predict**(pruned\_boost\_tree\_model, data = boost\_tree)

Compute the mean:

```
mu <- mean(my_trees_na$Pollution_Removal_oz)
mu
```
## [1] 18.09656

Compute residuals:

```
boost_tree<- my_trees_na %>%
 mutate(residuals1 = Pollution_Removal_oz - mu)
```

```
Fit a new tree
boost_tree_model<- tree(residuals1 ~ Crown_Base_Height ,
                   data = boost tree)pruned_boost_tree_model<-prune.tree(boost_tree_model, best = 2)
```
Predict

```
predictions2<- predict(pruned_boost_tree_model, data = boost_tree)
```
And so on.

Boosting is similar to random forests: the final prediction is sum of predictions from an ensemble of models.

Boosting is similar to random forests: the final prediction is sum of predictions from an ensemble of models.

• But in Random Forests, all trees are created independently, are of maximum depth, and contribute equally to the final model.

Boosting is similar to random forests: the final prediction is sum of predictions from an ensemble of models.

- But in Random Forests, all trees are created independently, are of maximum depth, and contribute equally to the final model.
- In boosting, subsequent trees are are highly dependent on past trees, have minimal depth, and contribute unequally.

Boosting is similar to random forests: the final prediction is sum of predictions from an ensemble of models.

- But in Random Forests, all trees are created independently, are of maximum depth, and contribute equally to the final model.
- In boosting, subsequent trees are are highly dependent on past trees, have minimal depth, and contribute unequally.

Unlike random forests, boosting is susceptible to over-fitting (since it uses a greedy algorithm to maximize gradient at each step).

Boosting is similar to random forests: the final prediction is sum of predictions from an ensemble of models.

- But in Random Forests, all trees are created independently, are of maximum depth, and contribute equally to the final model.
- In boosting, subsequent trees are are highly dependent on past trees, have minimal depth, and contribute unequally.

Unlike random forests, boosting is susceptible to over-fitting (since it uses a greedy algorithm to maximize gradient at each step).

• To remedy, we introduce a shrinkage penalty (like in Ridge Regression/LASSO)

Boosting is similar to random forests: the final prediction is sum of predictions from an ensemble of models.

- But in Random Forests, all trees are created independently, are of maximum depth, and contribute equally to the final model.
- In boosting, subsequent trees are are highly dependent on past trees, have minimal depth, and contribute unequally.

Unlike random forests, boosting is susceptible to over-fitting (since it uses a greedy algorithm to maximize gradient at each step).

- To remedy, we introduce a shrinkage penalty (like in Ridge Regression/LASSO)
	- Instead of adding the full value for a sample to the previous iteration's predicted value, only a fraction of the current predicted value is added.

Boosting is similar to random forests: the final prediction is sum of predictions from an ensemble of models.

- But in Random Forests, all trees are created independently, are of maximum depth, and contribute equally to the final model.
- In boosting, subsequent trees are are highly dependent on past trees, have minimal depth, and contribute unequally.

Unlike random forests, boosting is susceptible to over-fitting (since it uses a greedy algorithm to maximize gradient at each step).

- To remedy, we introduce a shrinkage penalty (like in Ridge Regression/LASSO)
	- Instead of adding the full value for a sample to the previous iteration's predicted value, only a fraction of the current predicted value is added.
	- This fraction is called the learning rate *λ*, with 0 *< λ <* 1. (Typical values range from 0*.*001 to 0*.*01)

We use the gbm function in the gmb package to create Boosted Trees

We use the gbm function in the gmb package to create Boosted Trees

• For regression problems, we use the argument distribution = "gaussian" and for classification problems, we use distribution = "bernoulli"

We use the gbm function in the gmb package to create Boosted Trees

- For regression problems, we use the argument distribution = "gaussian" and for classification problems, we use distribution = "bernoulli"
- The argument n.trees controls the number of iterations
- The argument interaction.depth controls the depth of each tree
- The argument shrinkage controlls the learning rate *λ*

We use the gbm function in the gmb package to create Boosted Trees

- For regression problems, we use the argument distribution = "gaussian" and for classification problems, we use distribution = "bernoulli"
- The argument n.trees controls the number of iterations
- The argument interaction.depth controls the depth of each tree
- The argument shrinkage controlls the learning rate *λ*

```
library(gbm)
set.seed(10101)
boosted_tree<-gbm(Pollution_Removal_oz ~., my_trees_na,
                  distribution = "gaussian".
                  n.trees=1000,
                  interaction.depth = 2,
                  shrinkage = 0.02)
```
# Summary Information

**summary**(boosted\_tree)

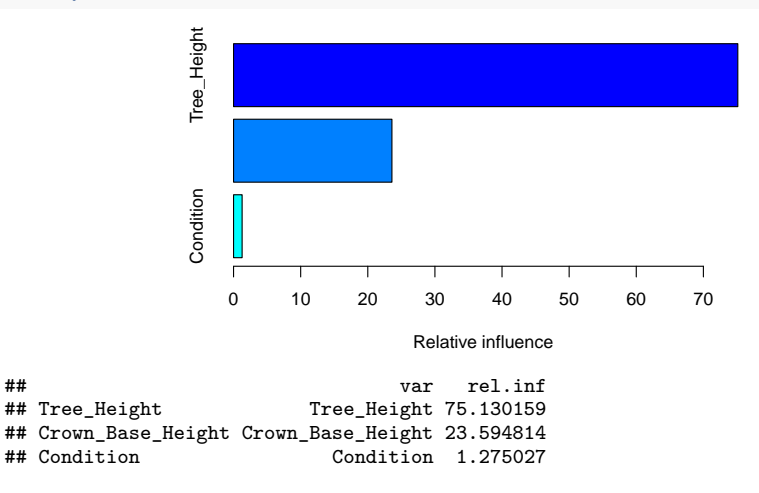

#### Boosted Tree vs. Random Forest

```
my_preds_rf<- predict(rfmodel, test_trees)
my preds bt<- predict(boosted tree, test trees)
```
#### <span id="page-56-0"></span>Boosted Tree vs. Random Forest

```
my_preds_rf<- predict(rfmodel, test_trees)
my_preds_bt<- predict(boosted_tree, test_trees)
MSE_rf <- mean( (my_preds_rf - test_trees$Pollution_Removal_oz)^2 )
MSE_bt <- mean( (my_preds_bt - test_trees$Pollution_Removal_oz)^2 )
```
**data.frame**( model = **c**("Random Forest", "Boosted Tree"), MSE = **c**(MSE\_rf, MSE\_bt))

## model MSE ## 1 Random Forest 103.82926 ## 2 Boosted Tree 99.15018